## **Microsoft Teams macOS Keystrokes (Teams App/Web App)**

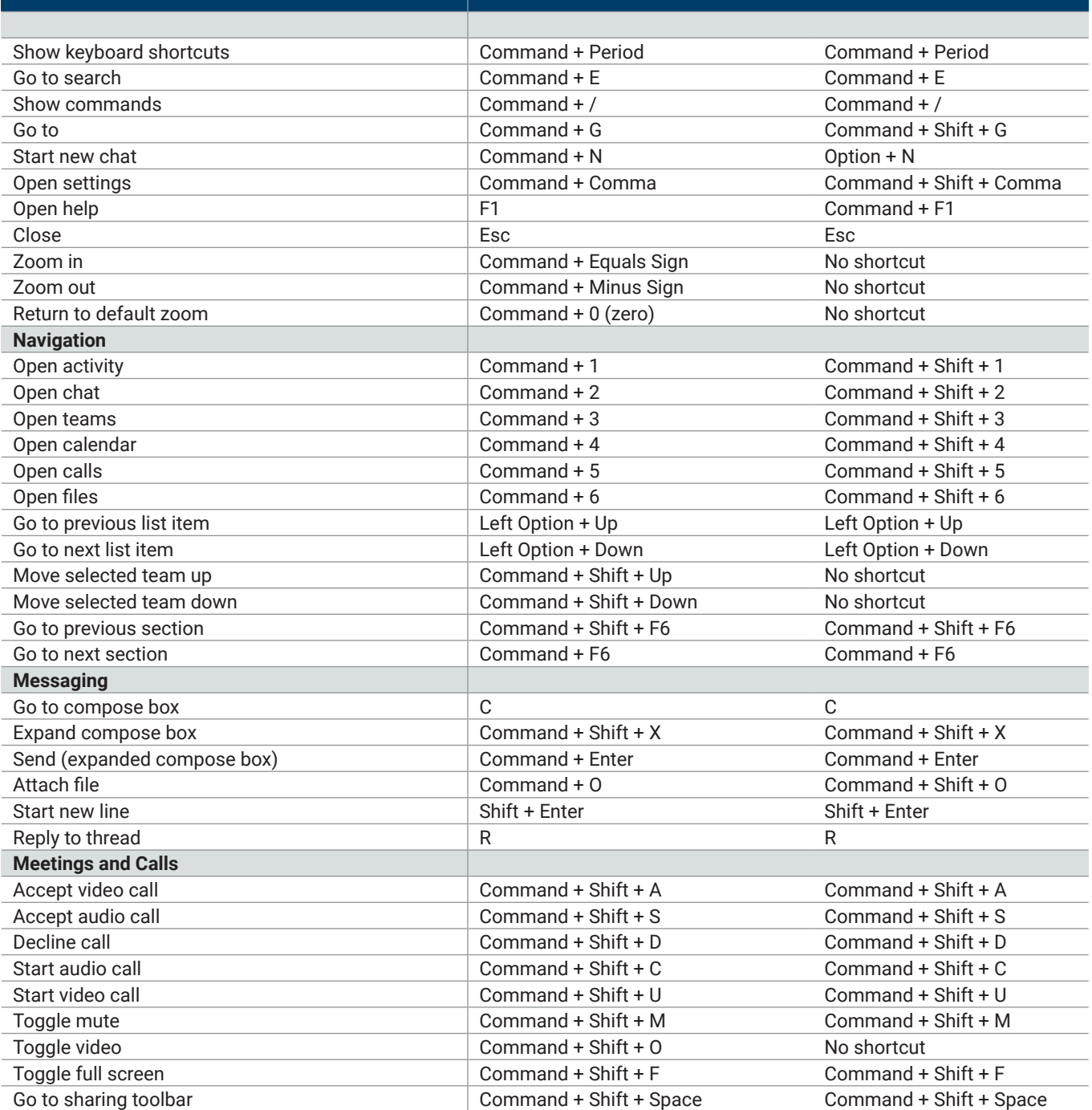

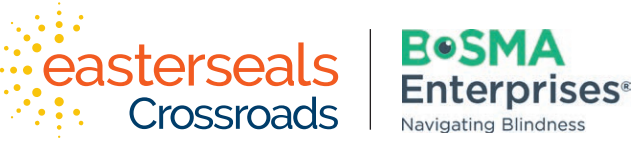

Developed through a partnership between Easterseals Crossroads and Bosma Enterprises

## indata project **eastersealstech.com • bosma.org**